# **Photo Editor Sharing Poctos**

**Barbara Obermeier,Ted Padova**

 **Sharing Digital Photos For Dummies, Pocket Edition** Julie Adair King,Mark Justice Hinton,Barbara Obermeier,2010-12-03 Share your favorite digital photos with family and friends Do you have a collection of great vacation shots just waiting to impress your friends? Or critical photos you must get to yourbusiness associates? This book shows you all the differentoptions for sharing your photos with a few or a lot of people — quickly, easily, and even for free! Open the book and find: Tips for e-mailing photos Insights on posting to photo-sharing sites and blogs Steps for getting the best results from a scanner How to create a photo slide show or video Digital picture frame advice

 **Sharing Photos Online** Amber Lovett,2020-01-01 Using the AASL Standards Framework for Learners, the Create and Share: Thinking Digitally series provides younger readers with the necessary tools to successfully and safely navigate the digital world. In Sharing Photos Online, readers learn how to creatively take photos and safely share them online with friends and family. Activities throughout the book prompt students to think more deeply, be creative, share information and resources, and grow their knowledge. Book includes a table of contents, glossary, index, author biography, sidebars, and educational matter.

 Photos for OS X and iOS Jeff Carlson,2015-07-29 For anyone who's taken photos, you know the frustration of trying to find and manage your snapshots on your iPhone, camera, or Mac. With Photos for OS X, Apple has made it possible to

have at your fingertips all your photos. Photos for OS X replaces Apple's iPhoto and Aperture applications and offers users the ability to organize, view, edit, and share photos from any OS X or iOS device. In the Photos for OS X and iOS book, best-selling author Jeff Carlson shows you how to tame your photo collection with Apple Photos for OS X app. He shows how to convert your existing iPhoto and Aperture libraries to Photos and how to import new photos from your iPhone and other sources. You'll learn how to work with photos in the Apple iCloud service as well as edit images on your phone, Mac, and in the cloud. And to show off your snapshots, Jeff shows you how to share your photos through prints and photo books. Readers will learn how to: Import photos from your iPhone and other sources Organize your photos through albums, keywords, tags, collections, dates, and geotags Convert existing iPhoto and Aperture libraries to Photos for OS X Work with your photos in the iCloud Photo library Edit photos in the Photos application Make prints and photo books

 *Photoshop Elements 10 All-in-One For Dummies* Barbara Obermeier,Ted Padova,2011-11-15 Provides Photoshop Elements 10 users the know-how, techniques, tips, and tricks they need to achieve professional-level results, covering such topics as navigating the Elements workspace, correcting color and exposure, working with selections, and adding text to images.

 **Take Control of Photos** Jason Snell,2018 **Photoshop Elements 10 For Dummies** Barbara

Obermeier,Ted Padova,2011-10-04 Perfect your

photos and images with this focused guide to Photoshop Elements 10 For most of us, the professional-level Photoshop is overkill for our needs. Amateur photographers and photo enthusiasts turn to Photoshop Elements for a powerful but simpler way to edit and retouch their snapshots. Photoshop Elements 10 For Dummies helps you navigate Elements to create, edit, fix, share, and organize the high-quality images you desire. Full color pages bring the techniques to life and make taking great photos fun and easy. Introduces you to the work area Shows you how to upload images to your computer Reviews ways to view, find, organize, and manage your photos Details how to modify your photos to your specifications Distills working with layers, contrast, color, clarity, filter, effects, styles, and type Explains how to print your creations, create a slide show, and optimize images for the web Written by veteran digital imaging and print authors Barbara Obermeier and Ted Padova, this handy reference is a highly readable and enjoyable way to learn this powerful image editing application.

 **What's a Picture Worth?** James A. White,2015-02-09 How many digital photos do you have jumbled on your computer? A picture is worth a thousand words, but if you're not managing your photos, they're just wasting space on your computer hard drive. Or worse yet, you risk losing those priceless photos forever. What's a Picture Worth? is a user-friendly guide to help walk you through how to organize, rename, and tag your photos so you can find any photo in mere seconds. You'll learn to leverage free software to fix a

*4*

so-so photo and turn it into one that really pops. The author will show you the best method to back up your photos and how to share and collaborate on those memories so they're not gathering dust in your computer. Plus, you'll gain useful tips on taking better pictures and scanning old photos. With over 15 years in the computer industry, Jim White knows the important balance of taking something technical and making it less complicated for the everyday computer user. He loves to learn the intricacies of how things work and then find ways to make them easier for everyone to understand. With thousands of his own photos, Jim has perfected ways to organize, fix, and share his photos and now wants to pass that knowledge onto you! Table of Contents Acknowledgements Introduction 1 - Taking Photos 2 - Folder Structure 3 - Scanning Tips ----- The Scanner ---- - File Formats ----- Resolution ----- Photo Scanning Service 4 - Fixing Photos ----- Software to Use ----- Deleting Photos ----- Adjusting Photo Colors and More ----- Tagging Photos ----- Photo Captions ----- Adjusting the Photo Date and Time - ---- Fixing Photos with Orientation Exif Tags ---- - Geotagging Photos 5 - Renaming Photos ----- Setting Up Rename Master ----- Renaming Photos with Rename Master ----- Finish Renaming 6 -Searching Through Your Photos 7 - Sharing and Showing Off Your Photos ----- MMS and Email ----- Sending Services ----- Cloud Storage ----- Social Networks ----- Output to TV 8 - Backups ----- Online Backups ----- Portable Storage Backups ---- - Smart Phone Auto-Upload Apps 9 - Collaborative Albums ----- Facebook ----- Google+ ----- OneDrive ----- Other Services Conclusion

 *Photoshop Elements 12 For Dummies* Ted Padova,Barbara Obermeier,2013-08-29 Better photos are a snap with a little imagination and Photoshop Elements 12 For Dummies! Sure, your photos are nice, but why settle for ordinary pictures when you can create extraordinary images with a little help from Photoshop Elements 12 and For Dummies? This fun and easy Elements reference is perfect for amateur photographers and photo enthusiasts who want to make their snapshots picture perfect. Learn what's new in Photoshop Elements 12, find your way around the interface, make color and contrast adjustments, add type and interesting effects, and share your images with your friends, family, and other photographers via social media and Adobe Revel. It's easy! Walks you through the Organizer, tools, menus, and options and shows you how to import and upload your images Explains how to fine-tune your photos by cropping or removing unwanted objects, adjusting shadows and highlights, improving contrast, adding artistic effects, working with text, and fixing blemishes or other imperfections Teaches you how to work with layers, contrast, color, clarity, filters, effects, styles, and type Provides creative inspiration for photo projects and tips for sharing your images online or in print Fantastic photos and interesting images are just a click away with Photoshop Elements 12 For Dummies in your toolkit!

 **Google Photos 2021 Beginner's Guide** Aaron Smith,2022-02-23 New to Google Photos and don't know how to use it? Here's a complete beginner's guide on how to use Google Photos. If you take many photos and are always out of space on your device, Google Photos is the best solution for storing, organizing, and sharing your photos and videos. It's easy to use Google Photos, and it's free, yet many people still don't know about this helpful service. This book explains how Google Photos works and how to get started, with many tips and tricks to get the most out of it. With this book, you'll learn: 1. The easiest way to upload and download all your photos and videos from Google Photos. 2. The simple technique to create an easy and super fast slideshow. 3. A great way to have another backup and sync your precious photos or videos that you take each year. 5. The unique step to access Google Photos from your PC and mobile phone. 6. The hidden method to permanently delete the app if you don't need it. 7. The unusual approach to delete Google Photos without deleting your Google account. 8. The uncommon process to restore pictures from Google Photos after a factory reset. 9. The distinctive strategy to recover an accidentally deleted photo or a video. 10. The remarkable benefits that come with it. Also, you'll learn other cheaper storage alternatives to keep your treasured multimedia files for memory sake. Get this ebook to get started to preserve your precious multimedia files.

 IPad and IPhone Digital Photography Tips and Tricks Jason R. Rich,2014 Teaches tips and tricks for using the iPad and iPhone to take, edit, and share photos, covering topics ranging from framing, perspective, and lighting to creating

*7*

digital slideshows, backing up images, and finding low-cost tools.

 My Photoshop Elements 13 Cheryl Brumbaugh-Duncan,2014-12-29 My Photoshop Elements 13 Stepby-step instructions with callouts to Photoshop Elements 13 screenshots that show you exactly what to do. Help when you run in to Photoshop Elements 13 problems or limitations. Tips and Notes to help you get the most from Photoshop Elements 13. Fullcolor, step-by-step tasks walk you through doing everything you want to do with Photoshop Elements 13. Learn how to --Import, organize, and manage Catalogs, photos, videos, and other digital media --Use improved photo mashup techniques to recompose your photos --Customize your photos with 50 new enhancements and variations in the Expert mode of the Elements Editor --Edit and enhance your photos with new and improved Instant Fixes, Quick Fixes, and Guided Edits --Crop your photos like a professional photographer with new cropping tools and options --Quickly post your photos and video to popular social media sites that are easily accessible in the new Photoshop Elements workspace --Learn the new Facebook integration to post photos and create a Facebook Cover and Profile picture --Learn new features, functionality, tips, and techniques with Adobe Elements Live (eLive) --Share your photos with improved Adobe Revel integration and Private Web Albums --Add graphics, frames, textures, filters, and shapes, and paint, draw, and add titles and text to your photos --Use the improved Camera Raw feature to precisely modify and enhance your photos --Create, print, and share greeting cards,

collages, photo books, contact sheets, slideshows, DVD/CD covers and playlists, and more

 Beginning Ubuntu for Windows and Mac Users Nathan Haines,2015-09-23 Beginning Ubuntu for Windows and Mac Users is your comprehensive guide to using Ubuntu. You already know how to use a computer running Windows or OS X, but learning a new operating system can feel daunting. If you've been afraid to try Ubuntu because you don't know where to start, this book will show you how to get the most out of Ubuntu for work, home, and play. You'll be introduced to a wide selection of software and settings that will make your computer ready to work for you. Ubuntu makes your computing life easy. Ubuntu's Software Updater keeps all of your software secure and up-to-date. Browsing the Internet becomes faster and safer. Creating documents and sharing with others is built right in. Enjoying your music and movie libraries helps you unwind. In addition to a tour of Ubuntu's modern and easy-to-use interface, you'll also learn how to: • Understand the advantages of Ubuntu and its variants—Kubuntu, Xubuntu, and more • Install Ubuntu on its own or alongside your computer's existing operating system • Search Ubuntu's catalog of thousands of applications—all ready to install with a single click • Work with files and disks that were created with Windows and OS X • Run simple, interesting tasks and games using the command line • Customize Ubuntu in powerful ways and get work done with virtual machines Ubuntu is the world's third most popular operating system and powers desktop and laptop computers, servers, private and public clouds,

phones and tablets, and embedded devices. There's never been a better time to install Ubuntu and move to an open source way of life. Get started with Beginning Ubuntu for Windows and Mac Users today!

 Photoshop Elements 2024 For Dummies Barbara Obermeier,Ted Padova,2023-11-01 Get in touch with your creative side using Photoshop Elements Photoshop Elements 2024 For Dummies covers the newest version of Adobe's beginner-friendly photo editing software. With the help of this Dummies guide, you'll discover the ins and outs of Photoshop Elements, so you can transform your images from ordinary to extraordinary. The software is packed with all the photo editing tools you need to turn your images into showstoppers. With the help of the easy-tounderstand instructions in this book, you'll learn how to use the editing tools, utilize layers, make one-click fixes, brighten colors, add filters, and beyond. Get started with Photoshop Elements and make basic edits in quick mode Create different views of an image and use the history panel to find the best version of your image Replace backgrounds, merge photos, and do other neat editing tricks Understand camera raw to turn your camera's image data into a stunning photo This bestselling Dummies guide is the book you need to get started with Elements and learn the insider tips that will give your images that "wow factor." Meet iPhoto for iOS 6 Lisa L.

Spangenberg,2012-12-07 With iPhoto for iOS, browsing, editing, and sharing your photos is just a tap away. iPhoto for iOS takes full advantage of gestures on an iPad or iPhone for editing and manipulating photos and lets you easily share your photos over Wi-Fi and Bluetooth through social networks, email, and the Web. With this practical and invaluable guide, you,ll learn how to polish and show off your photos. Author Lisa L. Spangenberg will show you how to get images onto your iOS device; work with photos, albums, and events; edit and adjust photos; and share your finished work.

 Computer Aided Photography AMC College, This manual will covers Understand Your Camera, Image Composition, Shooting on Different Types of Scenery, Practical Part: Test Your Understanding, Post Production and Topics on DSLR/ Prosumer Camera

ON1 Photo RAW Essentials Scott

Davenport,2019-12-05 8th Edition, Revised for Photo RAW 2020 ON1 Photo RAW Essentials by Scott Davenport is a no-nonsense, well-illustrated book created for photographers that are more than just casual shutterbugs. Written from the perspective of a working photographer, Scott explains everything you need to get the most out of Photo RAW. The print book also includes the practice image files associated with this title. Once you receive your book in the mail, the first few pages of the book have a URL where you can download the digital files associated with your purchase. Follow along with Scott as he teaches you all about: Organizing your photos in folders and albums Tagging your photos with ratings, keywords, and other metadata Filtering and finding your photos across your library Using presets to style

your photos Non-destructive editing with Photo RAW's AI-powered tools Advanced editing using Photo RAW's 30 effects filters Masking, blending modes, and luminosity masks Layered workflows, stitching panoramas, and merging HDR brackets Exporting and sharing your photos on social media Preparing your work for print with soft proofing and resizing And much more ... Throughout the book are short exercises to help reinforce the key concepts for you need for managing and editing your photos. Download the practice images to follow along with the book exercises step by step. ON1 Photo RAW is an all-in-one solution for managing, editing, and sharing your photos. ON1 Photo RAW Essentials has everything you need to get the most out of this great software.

 **Take Control of Photos, 3rd Edition** Jason Snell,2023-10-16 Master Apple's Photos app in macOS, iOS, and iPadOS! Version 3.3, updated October 16, 2023 This book introduces you to the many features of Apple's Photos app on Mac, iPad, and iPhone, with advice on navigating the interface, editing your images, searching your library like a pro, syncing with iCloud Photos, sharing photos with others, and creating photo books. Get to know Apple's Photos app and how best to use it to import, manage, edit, sync, and share your photos in Sonoma and iOS 17/iPadOS 17! As the successor to Apple's iPhoto and Aperture apps, Photos has a more refined interface and deeper connections to iCloud, and it runs faster. Following the expert advice of Jason Snell, publisher of Six Colors and former lead editor at Macworld, you'll learn how to navigate Photos like

*12*

a pro! In this book, you'll learn how to: • Import photos from cameras, mobile devices, or memory cards • Navigate the Photos interface, including the sidebar and icons • View, edit, or disable Live Photos • Organize your library by using enhanced search features, adding metadata, building albums, and creating smart albums • Locate and remove duplicate photos • Search for text, faces, and other objects in photos • Edit your photos using quick fixes like cropping, applying filters, and fixing red-eye and rotation problems • Use advanced editing techniques within Photos and edit using external apps like Photoshop • Manage your photo collection using the Memories and People & Pets features, and get summary views • Sync and share individual photos and videos with iCloud • Use iCloud Shared Photos to share a separate library with up to five other people • Work with multiple Photos libraries • Show off your photos on an iPhone or iPad, including customizing your lock screen • Use the Camera app in iOS/iPadOS to capture photos and videos • View your photos on an Apple TV • Share your photos via social media, export them out of Photos, or turn them into slideshows • Create printed objects (such as books and calendars) from your photos using third-party services

 **Photoshop Elements 11 All-in-One For Dummies** Barbara Obermeier,Ted Padova,2012-10-22 Bring out the best in your images with the latest version of Photoshop Elements Photoshop Elements is the top selling consumer photo editing software and Adobe continues to add innovative features that allow digital photo enthusiasts to do it all. This

value-packed reference combines nine content-rich minibooks in one complete package. User-friendly and detailed, it covers the key features and tools that beginner and experienced users need to create high-quality images for print, e-mail, and the web using the latest release of Photoshop Elements: Photoshop Elements 11. Presented in full color, this resource goes beyond the basics of the application and is undoubtedly the most comprehensive Elements book on the market. Explores filters, effects, styles, and distortions Shows you how to enhance your images by painting, drawing, and typing Walks you through working with layers and masks Details ways to retouch and enhance your photos Checks out the toolbox, options, and other essential menus Fantastic photos and interesting images are just a click away with Photoshop Elements 11 All-in-One For Dummies!

 Photoshop Elements 12 All-in-One For Dummies Barbara Obermeier,Ted Padova,2013-10-11 Make ordinary photos extraordinary with Photoshop Elements 12 All-in-One For Dummies! Whether you prefer to snap shots on your smartphone or don't ever leave home without your DSLR, chances are you have way more photos than you ever dreamed possible. Photoshop Elements 12 All-in-One For Dummies is here to help you get those pictures organized and turn your favorite shots into amazing images. This information-packed, fullcolor guide features nine minibooks covering all aspects of the image-editing process. From learning what's new with Elements 12, finding your way around the workspace, and bringing some order

*14*

to your images to enhancing color, correcting flaws, working with filters and effects, sharing your work, and beyond, you'll be on your way to picture perfection in no time. Guides you through the Elements basics – working with the Organizer, importing photos, and using the tools and options Explains how to enhance your images by adjusting color, brightness, resolution, contrast, and sharpness Teaches you how to work with layers, masks, filters, effects, styles, type, and the Brush and Pencil tools Shows you how to share your creative genius with the world via slide shows, photo books, Facebook, Twitter, Adobe Revel, and other fun photo projects and sites Whether you're new to image editing or just new to Elements 12, you'll sharpen your skills and get your shots in shape with Photoshop Elements 12 All-in-One For Dummies!

 **Photoshop Elements 14 For Dummies** Barbara Obermeier,Ted Padova,2015-10-05 The bestselling book on Photoshop Elements—now in a new edition Getting great photos is easier than you think—it just takes some know-how and a tool like Adobe's Photoshop Elements. Photoshop Elements 14 For Dummies is a fun and easy-to-follow guide for photographers and photo enthusiasts who want to make their snapshots picture perfect. In no time, you'll tackle the basics of Photoshop Elements and find out how to execute hundreds of tasks, like using special effects and drawing tools, working with layers, improving your color and clarity, and so much more. Photoshop Elements is the #1 selling consumer photo editing software, and Adobe continues to add innovative features that allow

professional and self-made digital photographers to do it all. Written by veteran authors Barb Obermeier and Ted Padova, this full-color guide shows you how to make the most of the latest version of the software in a fun and friendly way that makes learning feel like play. Even if you have no digital image editing experience at all, this hands-on guide shows you how to take your photos from 'meh' to 'wow'—and have a blast along the way! Get instant results using one-click editing options Apply pro techniques to correct photo color and clarity Show off your artsy side with special effects and filters Find tips for improving edits and creative projects The power and simplicity of Photoshop Elements makes it easy to turn out photos worth bragging about—and this no-nonsense guide will get you there in a flash.

Right here, we have countless ebook **Photo Editor Sharing Poctos** and collections to check out. We additionally manage to pay for variant types and as well as type of the books to browse. The satisfactory book, fiction, history, novel, scientific research, as competently as various additional sorts of books are readily easily reached here.

As this Photo Editor Sharing Poctos, it ends taking place mammal one of the favored books Photo Editor Sharing Poctos collections that we have. This is why you remain in the best website to see the incredible books to have.

## **Table of Contents Photo Editor Sharing Poctos**

- 1. Understanding the eBook Photo Editor Sharing Poctos
	- The Rise of Digital Reading Photo Editor Sharing Poctos
	- Advantages of eBooks Over Traditional Books
- 2. Identifying Photo Editor Sharing Poctos
	- Exploring Different Genres
	- Considering Fiction vs. Non-Fiction
	- Determining Your Reading Goals
- 3. Choosing the Right eBook Platform
	- Popular eBook Platforms
	- Features to Look for in an Photo Editor

Sharing Poctos

- User-Friendly Interface
- 4. Exploring eBook Recommendations from Photo Editor Sharing Poctos
	- Personalized Recommendations
		- Photo Editor Sharing Poctos User Reviews and Ratings
	- Photo Editor Sharing Poctos and Bestseller Lists
- 5. Accessing Photo Editor Sharing Poctos Free and Paid eBooks
	- Photo Editor Sharing Poctos Public Domain eBooks
	- Photo Editor Sharing Poctos eBook Subscription

Services

Photo Editor Sharing Poctos Budget-Friendly Options

- 6. Navigating Photo Editor Sharing Poctos eBook Formats
	- $\circ$  ePub, PDF, MOBI, and More
	- Photo Editor Sharing Poctos Compatibility with Devices
	- Photo Editor Sharing Poctos Enhanced eBook Features
- 7. Enhancing Your Reading Experience
	- Adjustable Fonts and Text Sizes of Photo Editor Sharing Poctos
	- $\circ$  Highlighting and Note-Taking Photo Editor Sharing Poctos
	- Interactive Elements Photo Editor Sharing Poctos
- 8. Staying Engaged with Photo Editor Sharing Poctos Joining Online Reading

Communities

- o Participating in Virtual Book Clubs
- Following Authors and Publishers Photo Editor Sharing Poctos
- 9. Balancing eBooks and Physical Books Photo Editor
	- Sharing Poctos
		- $\circ$  Benefits of a Digital Library
		- Creating a Diverse Reading Collection Photo Editor Sharing Poctos
- 10. Overcoming Reading Challenges
	- o Dealing with Digital Eye Strain
	- $\circ$  Minimizing Distractions
	- Managing Screen Time
- 11. Cultivating a Reading Routine Photo Editor Sharing Poctos
	- $\circ$  Setting Reading

Goals Photo Editor Sharing Poctos Carving Out Dedicated Reading Time 12. Sourcing Reliable Information of Photo Editor Sharing Poctos ○ Fact-Checking eBook Content of Photo Editor Sharing Poctos  $\circ$  Distinguishing Credible Sources 13. Promoting Lifelong Learning Utilizing eBooks for Skill Development Exploring Educational eBooks 14. Embracing eBook **Trends** Integration of Multimedia Elements Interactive and

Gamified eBooks

## **Photo Editor Sharing Poctos Introduction**

In this digital age, the convenience of accessing information at our fingertips has become a necessity. Whether its research papers, eBooks, or user manuals, PDF files have become the preferred format for sharing and reading documents. However, the cost associated with purchasing PDF files can sometimes be a barrier for many individuals and organizations. Thankfully, there are numerous websites and platforms that allow users to download free PDF files legally. In this article, we will explore some of the best platforms to download free PDFs. One of the most popular platforms to download free PDF files is Project Gutenberg. This online library offers over 60,000 free eBooks that

are in the public domain. From classic literature to historical documents, Project Gutenberg provides a wide range of PDF files that can be downloaded and enjoyed on various devices. The website is user-friendly and allows users to search for specific titles or browse through different categories. Another reliable platform for downloading Photo Editor Sharing Poctos free PDF files is Open Library. With its vast collection of over 1 million eBooks, Open Library has something for every reader. The website offers a seamless experience by providing options to borrow or download PDF files. Users simply need to create a free account to access this treasure trove of knowledge. Open Library also allows users to contribute by uploading and sharing

their own PDF files, making it a collaborative platform for book enthusiasts. For those interested in academic resources, there are websites dedicated to providing free PDFs of research papers and scientific articles. One such website is Academia.edu, which allows researchers and scholars to share their work with a global audience. Users can download PDF files of research papers, theses, and dissertations covering a wide range of subjects. Academia.edu also provides a platform for discussions and networking within the academic community. When it comes to downloading Photo Editor Sharing Poctos free PDF files of magazines, brochures, and catalogs, Issuu is a popular choice. This digital publishing platform hosts a vast collection of

publications from around the world. Users can search for specific titles or explore various categories and genres. Issuu offers a seamless reading experience with its user-friendly interface and allows users to download PDF files for offline reading. Apart from dedicated platforms, search engines also play a crucial role in finding free PDF files. Google, for instance, has an advanced search feature that allows users to filter results by file type. By specifying the file type as "PDF," users can find websites that offer free PDF downloads on a specific topic. While downloading Photo Editor Sharing Poctos free PDF files is convenient, its important to note that copyright laws must be respected. Always ensure that the PDF files you

download are legally available for free. Many authors and publishers voluntarily provide free PDF versions of their work, but its essential to be cautious and verify the authenticity of the source before downloading Photo Editor Sharing Poctos. In conclusion, the internet offers numerous platforms and websites that allow users to download free PDF files legally. Whether its classic literature, research papers, or magazines, there is something for everyone. The platforms mentioned in this article, such as Project Gutenberg, Open Library, Academia.edu, and Issuu, provide access to a vast collection of PDF files. However, users should always be cautious and verify the legality of the source before downloading Photo Editor Sharing Poctos any PDF

files. With these platforms, the world of PDF downloads is just a click away.

#### **FAQs About Photo Editor Sharing Poctos Books**

**What is a Photo Editor Sharing Poctos PDF?** A PDF (Portable Document Format) is a file format developed by Adobe that preserves the layout and formatting of a document, regardless of the software, hardware, or operating system used to view or print it. **How do I create a Photo Editor Sharing Poctos PDF?** There are several ways to create a PDF: Use software like Adobe Acrobat, Microsoft Word, or Google Docs, which often have built-in PDF creation tools. Print to PDF: Many applications and operating systems have a "Print to PDF" option that allows you to save a document as a

PDF file instead of printing it on paper. Online converters: There are various online tools that can convert different file types to PDF. **How do I edit a Photo Editor Sharing Poctos PDF?** Editing a PDF can be done with software like Adobe Acrobat, which allows direct editing of text, images, and other elements within the PDF. Some free tools, like PDFescape or Smallpdf, also offer basic editing capabilities. **How do I convert a Photo Editor Sharing Poctos PDF to another file format?** There are multiple ways to convert a PDF to another format: Use online converters like Smallpdf, Zamzar, or Adobe Acrobats export feature to convert PDFs to formats like Word, Excel, JPEG, etc. Software like Adobe Acrobat, Microsoft Word, or other PDF editors may

have options to export or save PDFs in different formats. **How do I password-protect a Photo Editor Sharing Poctos PDF?** Most PDF editing software allows you to add password protection. In Adobe Acrobat, for instance, you can go to "File" -> "Properties" -> "Security" to set a password to restrict access or editing capabilities. Are there any free alternatives to Adobe Acrobat for working with PDFs? Yes, there are many free alternatives for working with PDFs, such as: LibreOffice: Offers PDF editing features. PDFsam: Allows splitting, merging, and editing PDFs. Foxit Reader: Provides basic PDF viewing and editing capabilities. How do I compress a PDF file? You can use online tools like Smallpdf, ILovePDF, or desktop software like Adobe Acrobat to compress PDF files without significant quality loss. Compression reduces the file size, making it easier to share and download. Can I fill out forms in a PDF file? Yes, most PDF viewers/editors like Adobe Acrobat, Preview (on Mac), or various online tools allow you to fill out forms in PDF files by selecting text fields and entering information. Are there any restrictions when working with PDFs? Some PDFs might have restrictions set by their creator, such as password protection, editing restrictions, or print restrictions. Breaking these restrictions might require specific software or tools, which may or may not be legal depending on the circumstances and local laws.

**Photo Editor Sharing Poctos :**

**rescuing his secret child mills boon love inspire 2023 wp** - Aug 27 2022 web rescuing his secret child mills boon love inspire 2 downloaded from wp publish com on 2019 01 19 by guest suspense protected identities book 2 maggie k black 2020 02 01 there is no safe place not even in witness protection his secret child mills boon love inspired rescue river book 2 lee tobin mcclain 2016 02 01 a surprise father rescuing his secret child mills boon love inspire virginia - Jul 06 2023 web rescuing his secret child mills boon love inspire as capably as review them wherever you are now the widow s protector stephanie newton 2013 09 01

someone is trying to take everything from widowed mother fiona fitzgerald cobb their method fires like the one that left her little boy fatherless and destroyed fiona s dreams two years **rescuing his secret child mills boon love inspired** - Jun 05 2023 web rescuing his secret child mills boon love inspired suspense lone star justice book 6 english edition ebook black maggie k amazon de kindle shop **his secret child mills boon love inspired rescue river** - May 04 2023 web his secret child mills boon love inspired rescue river book 2 ebook mcclain lee tobin amazon in kindle store rescuing his secret child mills boon love inspired suspense - Apr 03 2023 web rescuing his secret child mills boon love

inspired suspense lone star justice book 6 maggie k black mills boon love inspired suspense des milliers de livres avec la livraison chez vous en 1 jour ou en magasin avec 5 de réduction **his secret child mills boon love inspired rescue river** - Mar 02 2023 web his secret child mills boon love inspired rescue river book 2 english edition ebook mcclain lee tobin amazon de kindle shop *rescuing his secret child mills boon love inspire copy 2013* - Nov 29 2022 web crocodile creek 24 hour rescue book 3 his secret child mills boon love inspired rescue river book 2 rescuing his secret child rocky mountain showdown rescuing his secret child mills boon love inspire downloaded from 2013

thecontemporaryaustin org by guest cassidy conrad harpercollins australia a  $\Pi$  motivation  $\Pi$   $\Pi$   $\Pi$   $\Pi$ 0 000 0 0 0 0 0 0 0 0 0 0 0 0 rssir - Apr 22 2022 web r s sir 2 0 airforceresult airforceresults2021 airforceresultlatestupda te airforceresult2021 airforceresultupdate airforceresultdate airforceres rescuing his secret child mills boon love inspire book - Sep 27 2022 web rescuing his secret child mills boon love inspire mills boon in love with her boss the mistress contract a oct 27 2021 web jul 1 2017 mills boon diamond collection promises the greatest romances from our collection the mistress contract conrad quentin was equally famed for his ruthless business deals and devastating good looks

sephy

*rescuing his secret child mills boon love inspire* - Jun 24 2022 web rescuing his secret child rocky mountain showdown secret son to change his life the baby rescue mills boon love inspired suspense witness protection saving sin city william travers jerome stanford white and the original crime of the century his secret duchess rescue mission **rescuing his secret child mills boon love inspired** - Aug 07 2023 web rescuing his secret child mills boon love inspired suspense lone star justice book 6 a train heist unearths family secretsthe next exciting true north heroes storytrapped with armed hijackers aboard a

speeding train nick henry is determined to

hilal ile leon un çocuk

free the hostages especially his

hayali vatanım sensin 46 bölüm - May 24 2022 web feb 23 2018 azize üç çocuğu ve kayınvalidesi ile zorlu bir mücadelenin içinde bulur kendini canından çok sevdiği kocasının yokluğuyla ve savaş yıllarının zorluklarıyl his secret child mills boon love inspired rescue river - Feb 01 2023 web his secret child mills boon love inspired rescue river book 2 english edition ebook mcclain lee tobin amazon com mx tienda kindle **rescuing his secret child mills boon love inspired** - Oct 09 2023 web apr 1 2019 a train heist unearths family secrets the next exciting true north heroes story trapped with armed hijackers aboard a speeding train nick henry is determined to free the hostages especially his ex girlfriend and the son

he never knew existed the army corporal must use his training to save them but this mission s personal **rescuing his secret child mills boon love inspired suspense** - Jul 26 2022 web sep 7 2023 rescuing his secret child mills boon love inspired suspense lone star justice book 6 english edition by maggie k black rescuing his secret child mills amp boon love inspired name that book romance from historical to contemporary sarah man ebooks epub and pdf downloads ebookmall maggie k black co uk global search read *rescuing his secret child mills boon love inspire solutions* - Dec 31 2022 web his secret child mills boon love inspired rescue river book 2 australia handsome heroes his secret love

child crocodile creek 24 hour rescue book 1 the doctor s unexpected proposal crocodile creek 24 hour rescue book 2 pregnant with his child crocodile creek 24 hour rescue book 3 his secret child mills boon love inspired rescue river - Oct 29 2022 web his secret child mills boon love inspired rescue river book 2 a surprise father snowed in at the dog rescue farm where she s housesitting fern his secret child mills boon love inspired rescue river book 2 ebook lee bol com *his secret child mills boon love inspired rescue river* - Mar 22 2022 web who is this mysterious man who s as capable with stray dogs as he is with her four year old foster child carlo camden s returned to rescue river to be a

father to a daughter he never knew existed **his secret child mills boon love inspired rescue river** - Sep 08 2023 web feb 1 2016 his secret child mills boon love inspired rescue river book 2 kindle edition by mcclain lee tobin download it once and read it on your kindle device pc phones or tablets use features like bookmarks note taking and highlighting while reading his secret child mills boon love inspired rescue river book 2 **rescuing his secret child mills boon love inspired suspense** - Feb 18 2022 web november 21st 2019 rescuing his secret child mills amp boon love inspired suspense lone star justice book 6 01 apr 2019 by maggie k black kindle edition global search read free from internet reserve

lasd org 1 4 **three skeleton key comprehension questions and answers** - Apr 21 2022 web this three skeleton key comprehension questions and answers but end up in harmful downloads get the three skeleton key comprehension questions **three skeleton key comprehension questions and answers** - Nov 16 2021

george toudouze three skeleton key worksheets by peter d - Apr 02 2023 web this is a 29 page set of worksheets for the short story three skeleton key by george toudouze the comprehension questions can be used as a story test or as a learning **three skeleton key comprehension questions and answers** - Jul 25 2022 web you could promptly obtain this three

skeleton key comprehension questions and answers after getting deal along with tutorials you could take pleasure in the present is **three skeleton key george g toudouze folsom cordova** - Nov 28 2022 web three skeleton key displaying top 8 worksheets found for three skeleton key some of the worksheets for this concept are common core activities for three skeleton key three skeleton key questions flashcards quizlet - Oct 08 2023 web study with quizlet and memorize flashcards containing terms like why does the narrator take the job at three skeleton key why does the island bare a bad reputation what *three skeleton key comprehension flashcards quizlet* - Aug 06 2023 web oct 21 2023 learn test match q chat

created by saluster teacher ftmse 7th grade study set terms in this set 35 why does the narrator take the job at three skeleton three skeleton key comprehension questions flashcards - Sep 07 2023 web 1 13 flashcards learn test match created by abby peterson18 teacher terms in this set 13 what is the setting of the story a small lighthouse on an island surrounded by shark *three skeleton key multiple choice flashcards quizlet* - May 03 2023 web study with quizlet and memorize flashcards containing terms like why does the narrator take the job at three skeleton key why is it unusual for the lighthouse keepers to see **three skeleton keys quiz teaching resources teachers pay** - Oct 28

### 2022

web three skeleton key comprehension questions and answers 1 three skeleton key comprehension questions and answers the skeleton cupboard skeleton meets **three skeleton key comprehension questions and answers** - Feb 17 2022 web may 29 2023 this three skeleton key comprehension questions and answers as one of the bulk functioning sellers here will completely be joined by the best options to review three skeleton key comprehension questions and answers - May 23 2022 web three skeleton key comprehension questions and answers 1 three skeleton key comprehension questions and answers reading comprehension and skills grade **three skeleton key**

**comprehension questions by** - Jan 31 2023 web three skeleton key the small rock on which the light stood bore a bad reputation it earned its name from the story of the three convicts who escaping from cayenne in a **the skeleton key super teacher worksheets** - Mar 01 2023 web hook grandpa bill what s this funny key for that s a skeleton key it opens the best room in this house grandpa bill whispered so no one else could hear it s the room i **three skeleton key comprehension questions and answers** - Jun 23 2022 web merely said the three skeleton key comprehension questions and answers is universally compatible once any devices to read three skeleton key comprehension *comprehension study*

*questions three skeleton key* - Jun 04 2023 web study with quizlet and memorize flashcards containing terms like how did three skeleton key get its name how does the author describe life on skeleton key how does life *three skeleton key worksheets learny kids* - Sep 26 2022 web comprehension questions use the full answer key and skills list to identify exactly what skills the student is missing use the included teaching notes to ensure that students three skeleton key comprehension questions and answers - Aug 26 2022 web three skeleton key comprehension questions and answers a skeleton key to finnegans wake cells skeletal muscular

systems the muscular system **quiz on three skeleton key short story proprofs** **quiz** - Jul 05 2023 web mar  $21, 2023$  quiz on three skeleton key short story approved edited by proprofs editorial team by jhunt questions 8 attempts 2 063 updated mar 21 2023 *three skeleton key editable study guide questions* - Dec 30 2022 web this 47 question quiz includes fill in the blank labeling short answer and multiple choice questions that cover functions of the skeletal system joints in the human **three skeleton key comprehension questions and answers** - Jan 19 2022 web jun 26 2023 answers on certain occasions you also succeed not find the publication three skeleton key comprehension questions and answers that you are looking *three skeleton key*

*comprehension questions*

*and answers* - Dec 18 2021

**three skeleton key comprehension questions and answers** - Mar 21 2022 web jun 27 2023 this three skeleton key comprehension questions and answers as one of the greater part operational sellers here will completely be accompanied by by the *railway engineering conferences in turkey 2023 2024 2025* - Nov 24 2021 web railway engineering conferences in turkey 2023 2024 2025 lists relevant events for national international researchers scientists scholars professionals engineers **railway electrification in turkey wikipedia** - Jan 27 2022 web the main reason for this was the many complaints of citizens living in the city about the pollution of the steam locomotives the railways chose the standard 25 kv 50 hz ac **railway engineering wikipedia** - Apr 29 2022 web railway engineering is a multi faceted engineering discipline dealing with the design construction and operation of all types of rail transport systems it encompasses a wide *arailwaysengineering50ma rkswelcometo copy zl upacjenta* - Feb 25 2022 web arailwaysengineering50ma rkswelcometo 1 arailwaysengineering50ma rkswelcometo title **a railways engineering 50 marks welcome to pdf copy** - Jun 12 2023 web a railways engineering 50 marks welcome to pdf pages 3 3 a railways engineering 50 marks welcome to pdf upload betty e ferguson 3 3 downloaded from **a railways engineering**

**50 marks welcome to pdf pdf** - Dec 06 2022 web it will definitely ease you to look guide a railways engineering 50 marks welcome to pdf as you such as by searching the title publisher or authors of guide you really want you *a railways engineering 50 marks welcome to* - Jul 01 2022 web jun 8 2023 this a railways engineering 50 marks welcome to as one of the greater part working sellers here will totally be accompanied by by the best options to review its **a railways engineering 50 marks welcome to pdf uniport edu** - May 11 2023 web may 30 2023 you could purchase lead a railways engineering 50 marks welcome to or get it as soon as feasible you could quickly download this a railways engineering 50

**a railways engineering 50 marks welcome to pdf pdf** - Mar 09 2023 web a railways engineering 50 marks welcome to pdf this is likewise one of the factors by obtaining the soft documents of this a railways engineering 50 marks welcome to pdf **a railways engineering 50 marks welcome to download only** - Aug 02 2022 web this a railways engineering 50 marks welcome to can be taken as with ease as picked to act the railway age 1907 railway mechanical and electrical engineer 1895 *a railways engineering 50 marks welcome to pdf* - Oct 04 2022 web to start getting this info get the a railways engineering 50 marks welcome to colleague that we find the money for here and check out the link you could purchase lead a

a railways engineering 50 marks welcome to - May 31 2022 web a railways engineering 50 marks welcome to as recognized adventure as capably as experience practically lesson amusement as competently as covenant can be gotten by *list of railway stations in turkey wikipedia* - Oct 24 2021 web below is the list of railway stations in turkey although there are hundreds of stations only those stations which can be linked to articles in wikipedia are shown ankara railway *download ebook a railways engineering 50 marks welcome to* - Jan 07 2023 web aug 17 2023 download ebook a railways engineering 50 marks welcome to pdf file free getting the books a railways engineering 50 marks welcome to now is not

**a railways engineering 50 marks welcome to** - Aug 14 2023 web a railways engineering 50 marks welcome to the railway engineer may 08 2022 the cost of cleanness aug 19 2020 the cost of food may 28 2021 bulletin a railways engineering 50 marks welcome to - Nov 05 2022 web a railways engineering 50 marks welcome to may 16th 2018 pan am railways inc par known before march 2006 as guilford rail system is an american holding company **a railways engineering 50 marks welcome to pdf wrbb neu** - Jul 13 2023 web a railways engineering 50 marks welcome to is available in our digital library an online access to it is set as public so you can download it instantly our books collection spans read free a railways

engineering 50 marks welcome to free - Sep 03 2022 web railways engineering 50 marks welcome to as you such as by searching the title publisher or authors of guide you in fact want you can discover them rapidly in the list of railway lines in turkey wikipedia - Dec 26 2021 web this is a list of railway lines made within the borders of present day turkey since 1860 railway lines line linear km opening date company note ottoman empire period **pdf a railways engineering 50 marks welcome to pdf** - Feb 08 2023 web challenges facing engineering promote better understanding of engineering and its role and highlight ways of making engineering more attractive to young

#### **Photo Editor Sharing Poctos**

**railway engineering home dergipark** - Mar 29 2022 web railway engineering issn 2149 1607 e issn 2687 2463 founded 2014 period 2 issues per year publisher demiryolu mühendisleri derneği about indexing tubitak **a railways engineering 50 marks welcome to** - Apr 10 2023 web railways engineering 50 marks welcome to as one of the most functional sellers here will categorically be along with the best options to review account of the operations of

Best Sellers - Books ::

[the interview trailer](https://www.freenew.net/papersCollection/publication/?k=the_interview_trailer_james_franco.pdf) [james franco](https://www.freenew.net/papersCollection/publication/?k=the_interview_trailer_james_franco.pdf) [the ladies no 1](https://www.freenew.net/papersCollection/publication/?k=the_ladies_no_1_detective_agency.pdf) [detective agency](https://www.freenew.net/papersCollection/publication/?k=the_ladies_no_1_detective_agency.pdf) [the inner journey home](https://www.freenew.net/papersCollection/publication/?k=the_inner_journey_home.pdf) [the infiltrator my](https://www.freenew.net/papersCollection/publication/?k=The_Infiltrator_My_Secret_Life_Inside_The_Dirty_Banks_Behind_Pablo_Escobars_Medellin_Cartel.pdf) [secret life inside the](https://www.freenew.net/papersCollection/publication/?k=The_Infiltrator_My_Secret_Life_Inside_The_Dirty_Banks_Behind_Pablo_Escobars_Medellin_Cartel.pdf) [dirty banks behind pablo](https://www.freenew.net/papersCollection/publication/?k=The_Infiltrator_My_Secret_Life_Inside_The_Dirty_Banks_Behind_Pablo_Escobars_Medellin_Cartel.pdf) [escobars medellin cartel](https://www.freenew.net/papersCollection/publication/?k=The_Infiltrator_My_Secret_Life_Inside_The_Dirty_Banks_Behind_Pablo_Escobars_Medellin_Cartel.pdf) [the ibis journal of the](https://www.freenew.net/papersCollection/publication/?k=the-ibis-journal-of-the-british-ornithologists-union-volumes-88-145.pdf)

people especially

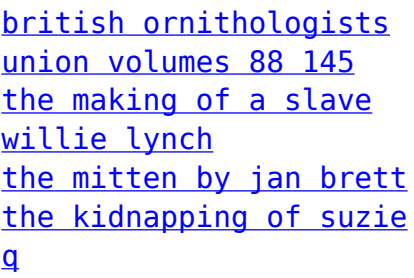

[the ideal and combined](https://www.freenew.net/papersCollection/publication/?k=the-ideal-and-combined-gas-laws-worksheet-answers.pdf) [gas laws worksheet](https://www.freenew.net/papersCollection/publication/?k=the-ideal-and-combined-gas-laws-worksheet-answers.pdf) [answers](https://www.freenew.net/papersCollection/publication/?k=the-ideal-and-combined-gas-laws-worksheet-answers.pdf) [the management myth](https://www.freenew.net/papersCollection/publication/?k=the-management-myth-debunking-modern-business-philosophy.pdf) [debunking modern](https://www.freenew.net/papersCollection/publication/?k=the-management-myth-debunking-modern-business-philosophy.pdf) [business philosophy](https://www.freenew.net/papersCollection/publication/?k=the-management-myth-debunking-modern-business-philosophy.pdf)